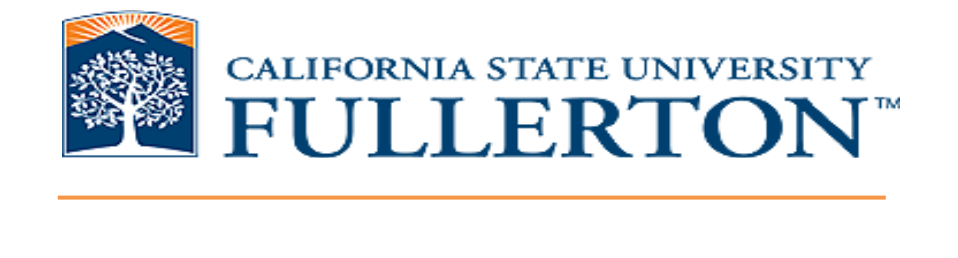

#### Applying the Association Rules Mining Technique to Identify Critical Graduation Pathway Courses

2014 CAIR Conference

*Afshin Karimi (akarimi@fullerton.edu) Ed Sullivan, Ph.D. (esullivan@calstate.edu)*

*November 19, 2014*

# **Data Mining Techniques Used in Higher Education**

- Prediction (and/or Classification)
- Clustering
- Relationship Mining

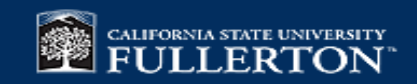

## **Relationship Mining**

• Goal is to discover relationships between variables with data set with large number of variables

- 4 types of Relationship Mining:
	- *Association Rules Mining*
	- *Sequential Pattern Mining*
	- *Correlation Data Mining*
	- *Causal Data Mining*

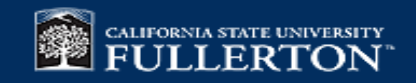

## **Association Rules Mining**

- Proposed by Agrawal et al in 1993
- If-then rules amongst variables
- Initially used for Market Basket Analysis
- Milk Purchase -> Cereal Purchase (5% support, 80% confidence)
	- 5% support: customers who buy both product (in any order) are 5% of all customers in the database
	- $\geq$  80% confidence: 80% of those who buy milk also buy cereal
- If student takes courses A and B, she will take course C (not necessarily in that order)

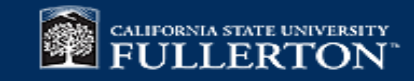

## **Association Rules Mining Examples**

- Walmart study found young males buying beer on Friday afternoons also buy baby diapers
- Amazon recommending items based on your current browsing/buying selections as well as other customers' purchasing patterns
- Google search's auto-complete where after a word is typed in the search box, it suggests a follow-up associated search term

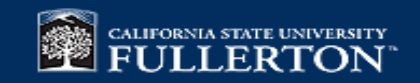

## **The Apriori Algorithm**

- The best known algorithm for Association Rules Mining
- The algorithm is a two step process:
	- Find frequent itemsets
	- Use frequent itemsets to generate rules

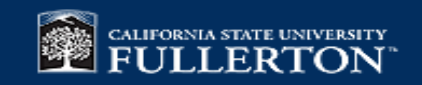

## **Apriori algorithm, continued…**

#### **Step 1: Finding frequent itemsets:**

Iterative process starting with scanning the database to find frequent 1 itemsets (that meet min. support), then using a Join operation find larger frequent itemsets (through k-itemset)

#### **Step 2:** Generating association rules:

Using the found frequent itemsets and minium support and confidence, rules are established

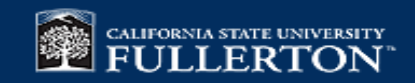

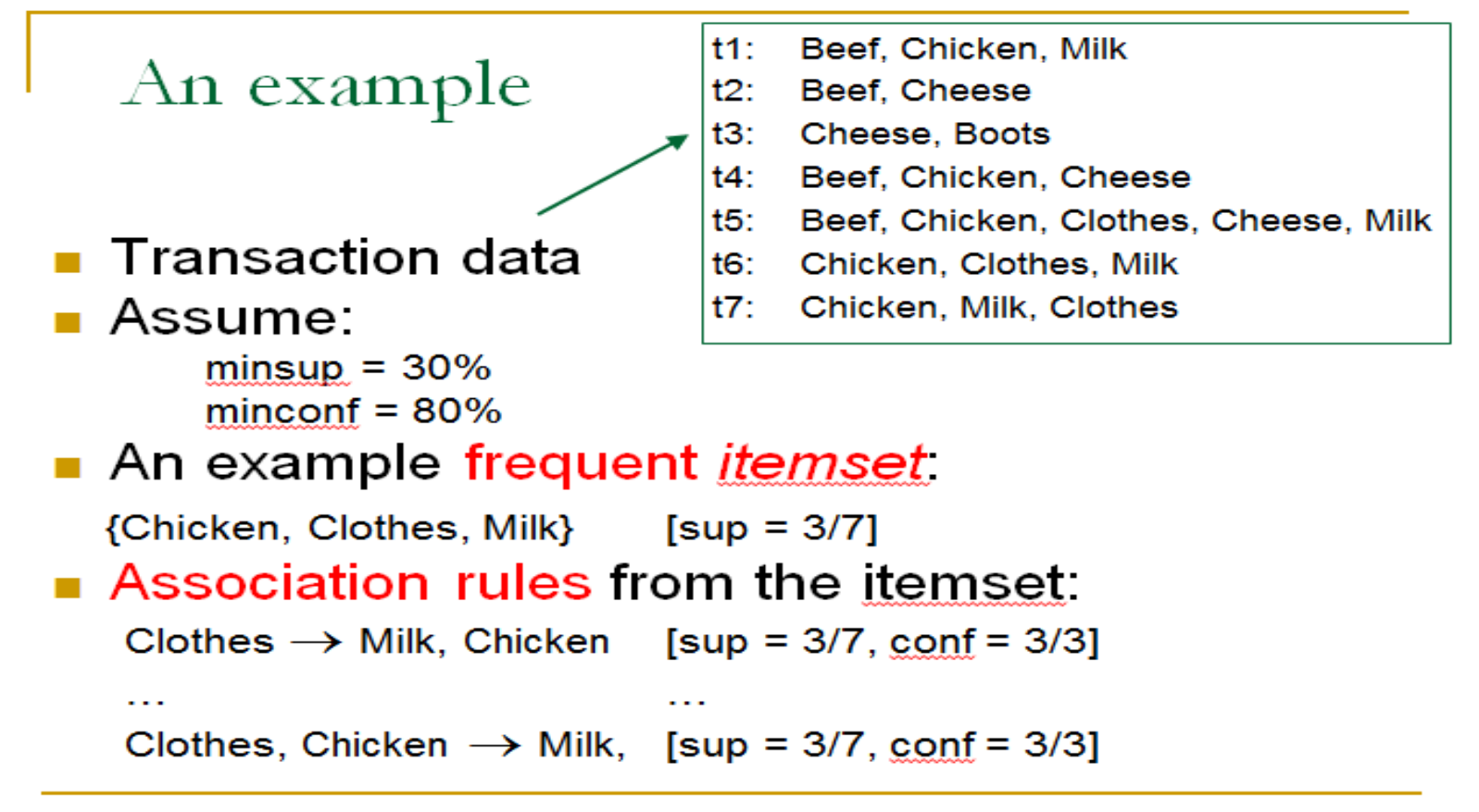

CS583, Bing Liu, UIC

*Slide from Bing Liu's course material – University of Illinois-Chicago*

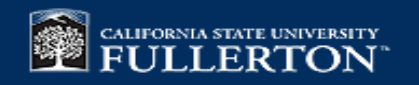

### **Input Data (Association Rules Mining)**

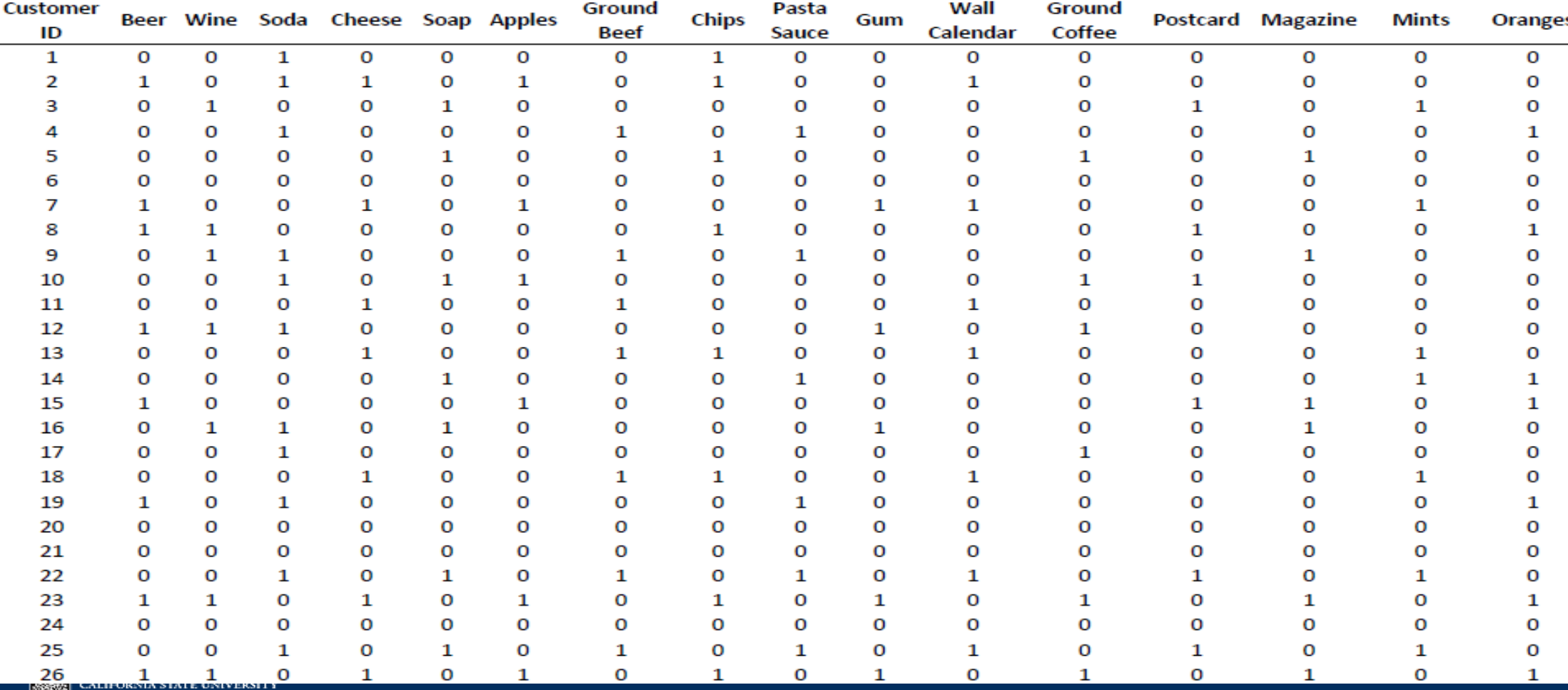

## **Problem with Association Rules Mining**

• **Problem:** Algorithm discovers huge number of association rules (between one or more variables with one or more other variables), many of which are irrelevant

• **A Solution:** Use 'interestingness' measures to reduce the rule set

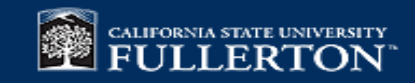

## **Interestingness**

- Objective Interestingness:
	- **Support**
	- Confidence
	- **Cosine**
	- Added value
	- Lift
- Subjective Interestingness:
	- Unexpectedness
	- Actionability

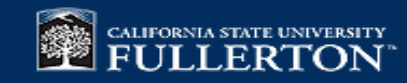

## **Support**

Let | X,Y | be the number of transactions that contain both X and Y

Support is the proportion of all transactions that contain both X and Y

Sup 
$$
(X \rightarrow Y) = |X, Y| / n
$$
 OR P  $(X, Y)$ 

$$
Sup(X -> Y) = Sup(Y -> X)
$$

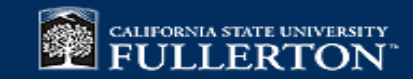

### **Confidence**

Let ∣X∣ the number of transactions that contain X.

Confidence is the proportion of transactions that contain Y amongst the ones that contain X.

conf(X -> Y) =  $|X, Y| / |X|$  *OR* P(X, Y) / P(X)

 $conf(X \rightarrow Y) \neq conf(Y \rightarrow X)$ 

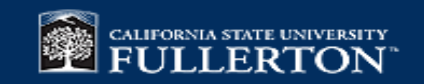

## **Cosine**

(borrowing from cosine of angle between two vectors…)

Cosine  $(X - > Y) = |X, Y| / \sqrt{|X|}. |Y|$ 

- The closer cosine  $(X \rightarrow Y)$  is to 1, the more transactions containing item X also contain Y
- The closer cosine (X -> Y) is to 0, the more transactions contain item X without containing Y
- Cosine is a symmetric measure:  $cosine(X \rightarrow Y) = cosine(Y \rightarrow X)$

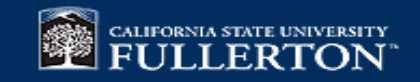

### **Lift**

 $lift(X -> Y) = conf(X -> Y)/P(Y)$ 

If  $P(X, Y) = P(X)$ .  $P(Y)$ , lift is 1. This is the worst case (occurrence of X and occurrence of Y in the same transactions are independent events)

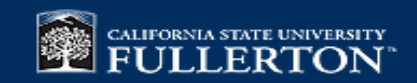

## **Subjective Interestingness**

Subjective Interestingness is application domain- specific. Two such measures are:

- **Unexpectedness**: Grocery chain already knows about (Beer -> Chips) association rule, but not about the (Beer -> Diapers) association rule.
- **Actionability:** Rules that offer strategic information on which user can act on.

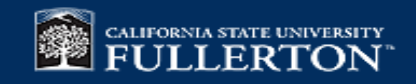

## **Association Rules Example**

• Transfer Student Success Project in the Mihaylo College of Business & Economics

• Identify the gateway courses that prevent MCBE transfer students from timely graduation

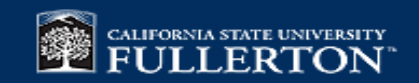

## **Association Rules Example Continued…**

MCBE Transfer Students Success:

- Examine CBE courses that new transfer students take AND fail during  $1<sup>st</sup>$ term at Fullerton
- Find all Association Rules between all the variables (course failures) and a new variable that represents graduation in 4 years or less
- Use interestingness measures to focus on the relevant associations

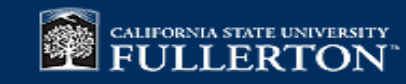

## **Association Rules Example Continued…**

#### Input File Format

- Rows: fall 08 & 09 new transfer MCBE students who took at least one MCBE course during their  $1<sup>st</sup>$  term (1,807 students)
- Columns: MCBE courses above students took during their 1<sup>st</sup> term PLUS Graduation variable that indicates if student graduated in 4 years or less (43 columns)
- Values:
	- $-1$ : failed the course in 1<sup>st</sup> term (grade of C- thru F, including WU)
	- 0: passed the course in 1st term (grade of C or above) *OR* didn't take course in 1st term

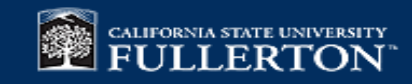

#### Example Input File

图

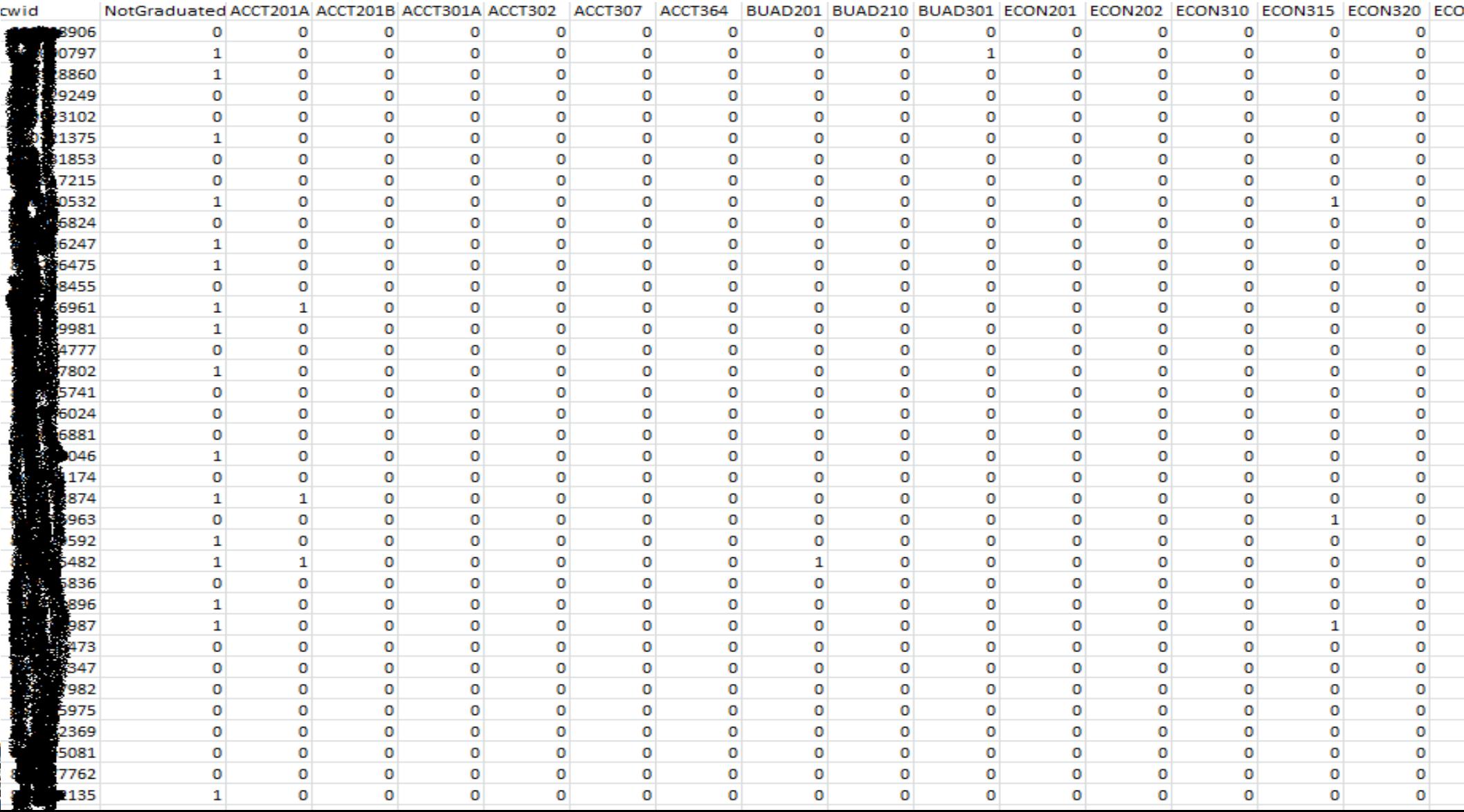

## **Association Rules Example Continued…**

- Algorithm finds large number of rules between one or more variables with one or more (other) variables
- Here we focus on association rules between different course variables and graduation variable: (X -> Grad in 4 Yrs) where X is any of the 42 CBE courses.
- Furthermore, narrow the list by using Support & Confidence measures

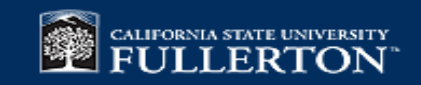

#### RapidMiner 5 Software Demo

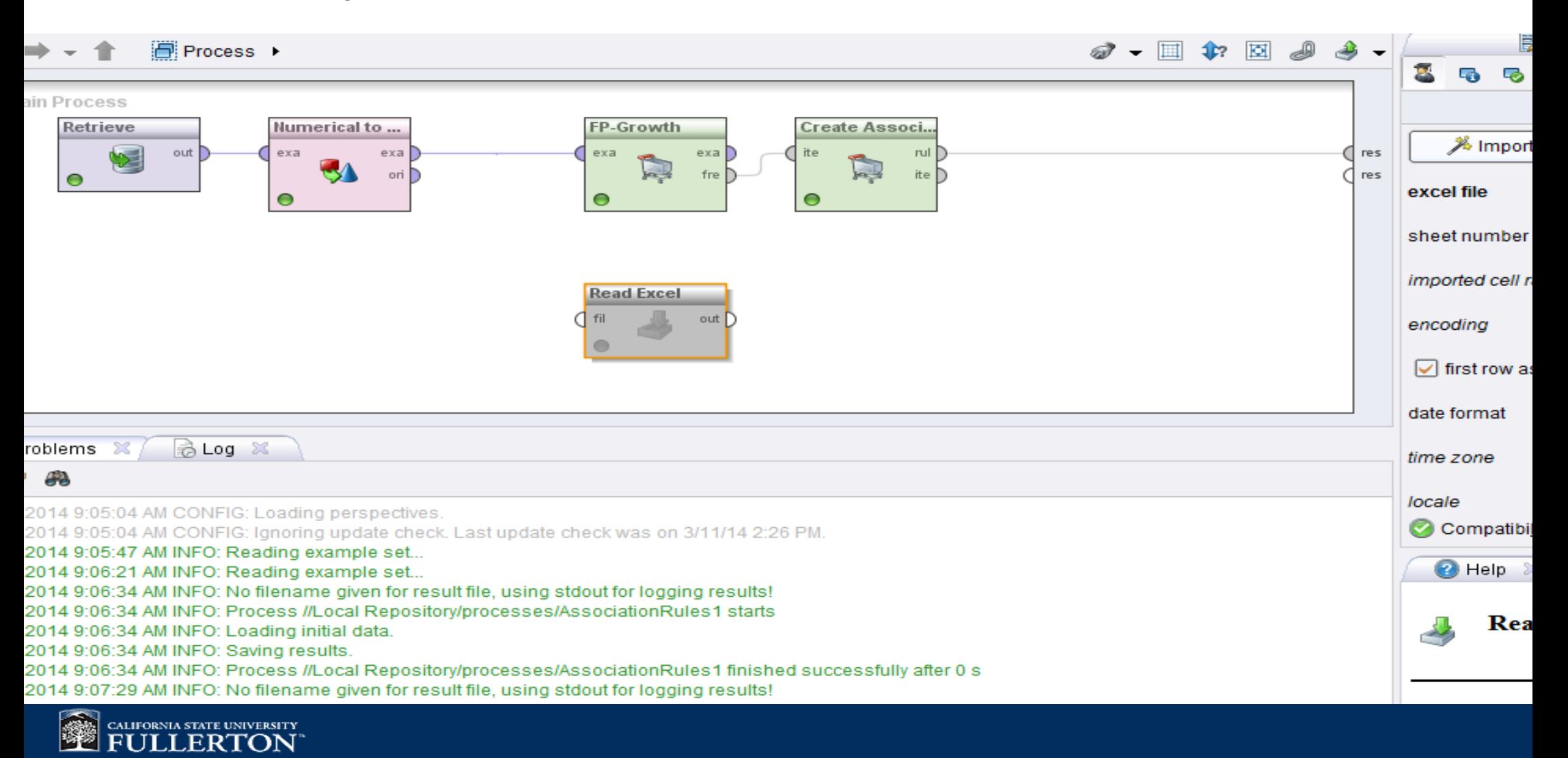

### **Association Rules Example Continued…**

#### Results:

- Top 3 identified gateway courses are all 200 level courses (lower division core courses) that new transfer students take AND fail
- Graduation variable not really the 'target' variable

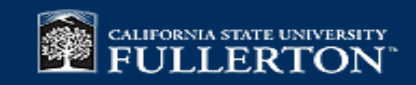

## **Future Work/Summary**

- Further study of the identified gateway courses
- If order of events is important, use Sequential Mining method instead (not covered in this presentation)
- No need to have intimate knowledge of the algorithm used. Just need to compile model's input data file

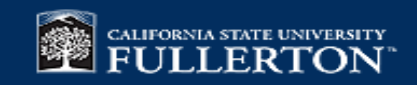

#### **Questions/Comments?**

**Contact: akarimi@fullerton.edu**

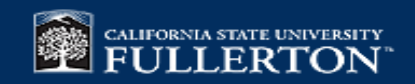